## **Downloading Canvas Courses to Use Offline on an iPhone**

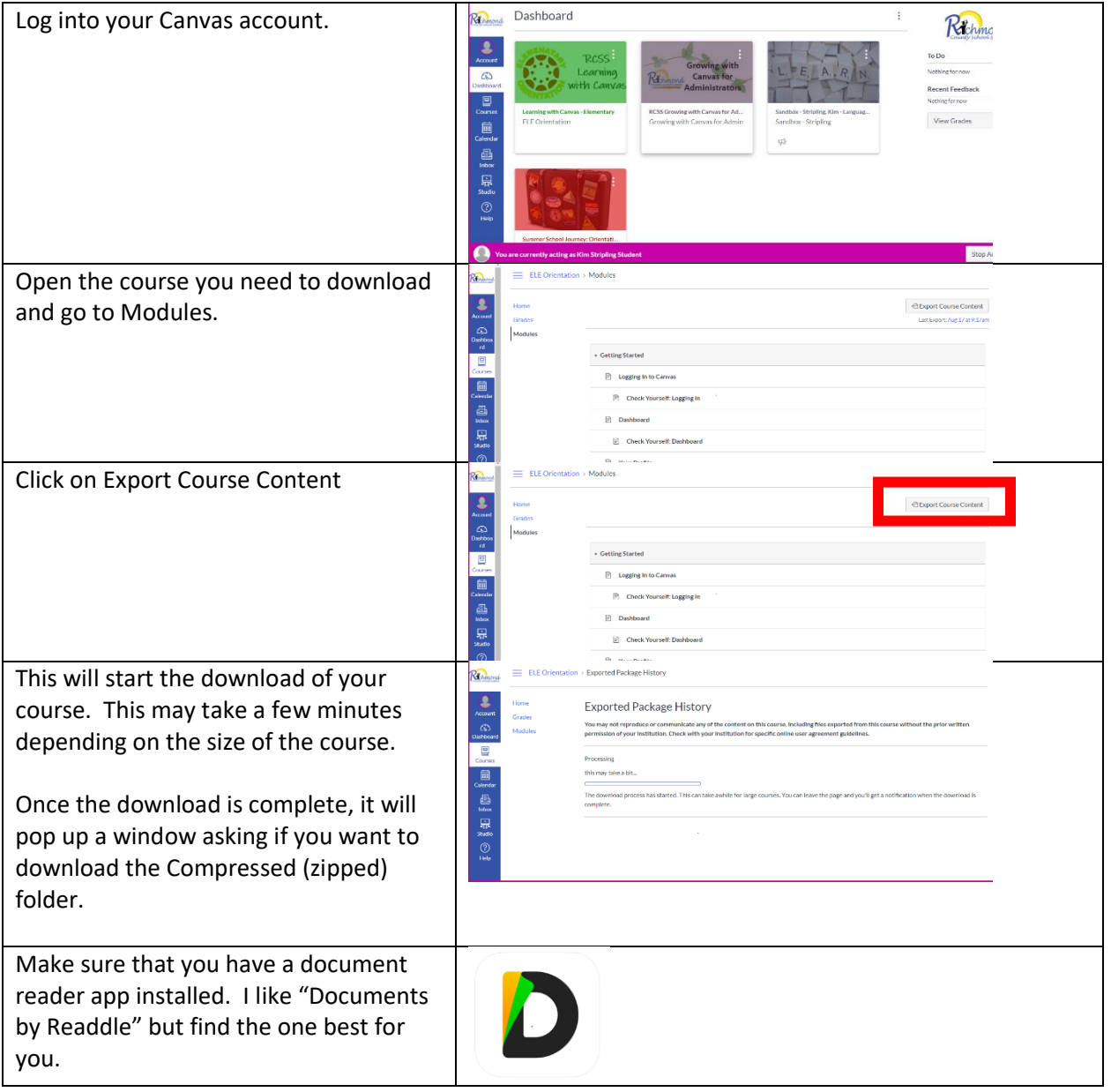

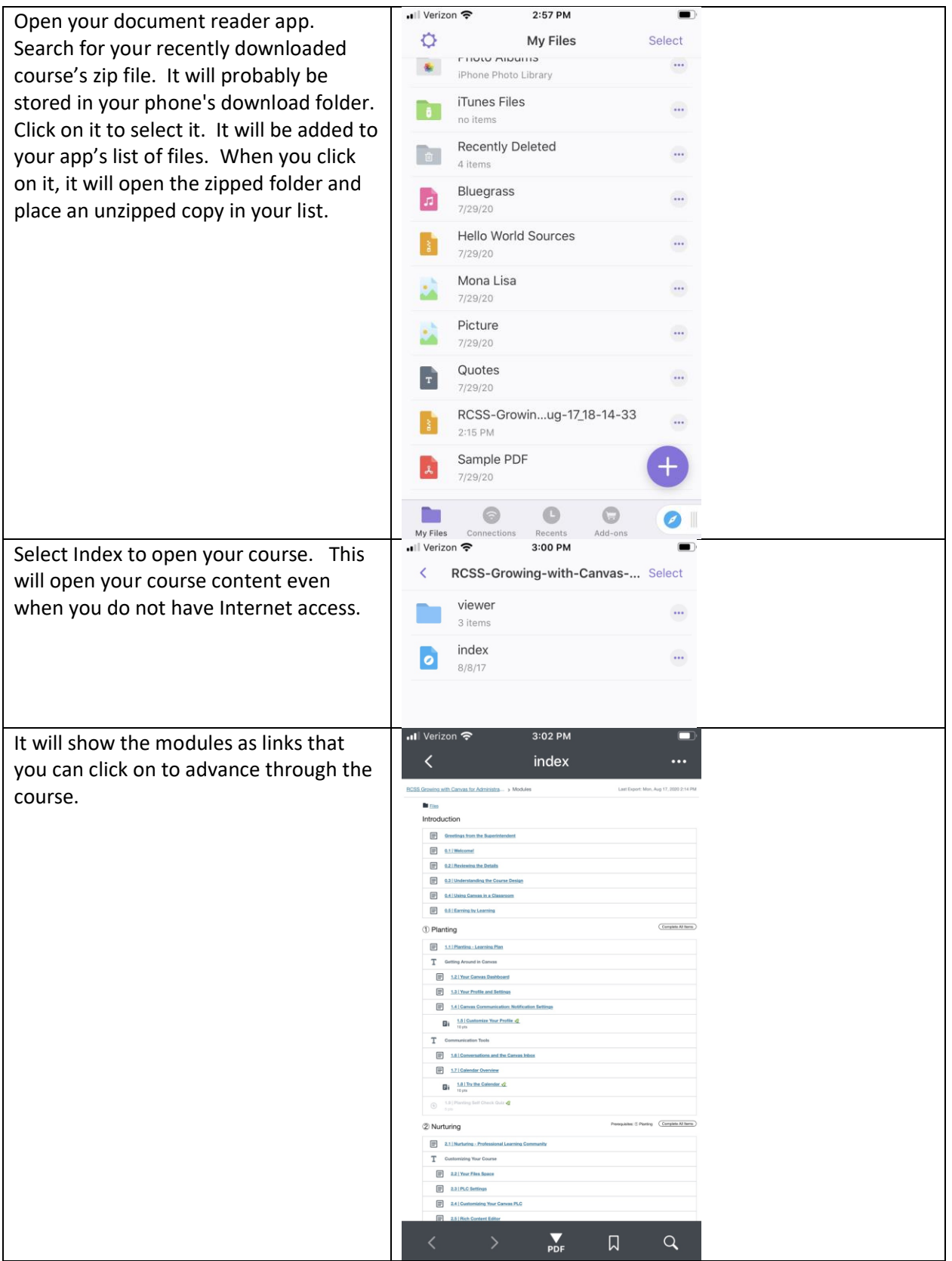

Note: In the upper right hand corner, the date that you downloaded the modules is listed. This date will change each time you download modules so that you can always keep the latest files from your course.